## **A Program**

```
const int nprimes = 100; 
int prime[nprimes];
int main() { 
    int i; 
   int current = 2;prime[0] = current;for (i=1; i<nprimes; i++) {
        int j; 
    NewCandidate: 
       current++; 
       for (j=0; \text{prime}[j] \times \text{prime}[j] \leq \text{current; } j++) {
          if (current % prime[j] == 0)
               goto NewCandidate;
 } 
      prime[i] = current; } 
    return(0); 
}
```
### **The Unix Address Space**

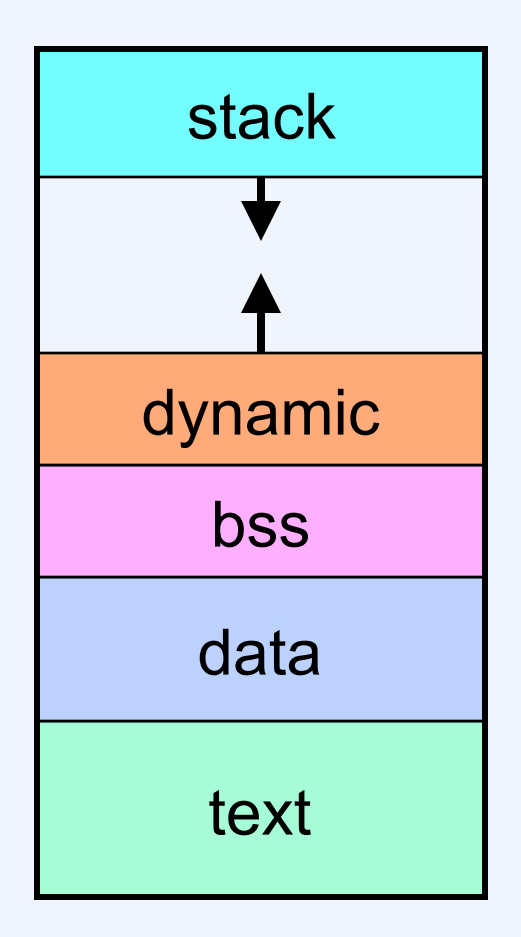

Operating Systems In Depth **If the International Copyright Copyright C2011 Thomas W. Doeppner. All rights reserved.** 

### **Modified Program**

```
const int nprimes = 100; 
int *prime; 
int main(int argc, char *argv[]) { 
    int i; 
   int current = 2; nprimes = atoi(argv[1]); 
   prime = (int *)malloc(nprimes*sizeof(int)) 
   prime[0] = current;for (i=1; i<nprimes; i++) {
 … 
    } 
    return(0); 
}
```
### **System Calls**

- **Sole interface between user and kernel**
- **Implemented as library routines**
- **Errors indicated by returns of –1; error code is in** *errno*

```
if (write(fd, buffer, bufsize) == -1) {
   // error! 
   printf("error %d\n", errno); 
   // see perror
}
```
### **Creating a Process: Before**

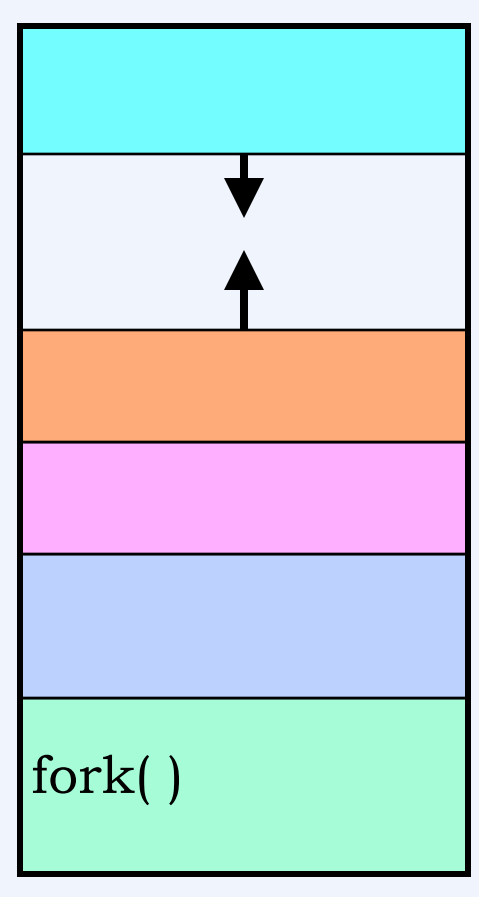

parent process

### **Creating a Process: After**

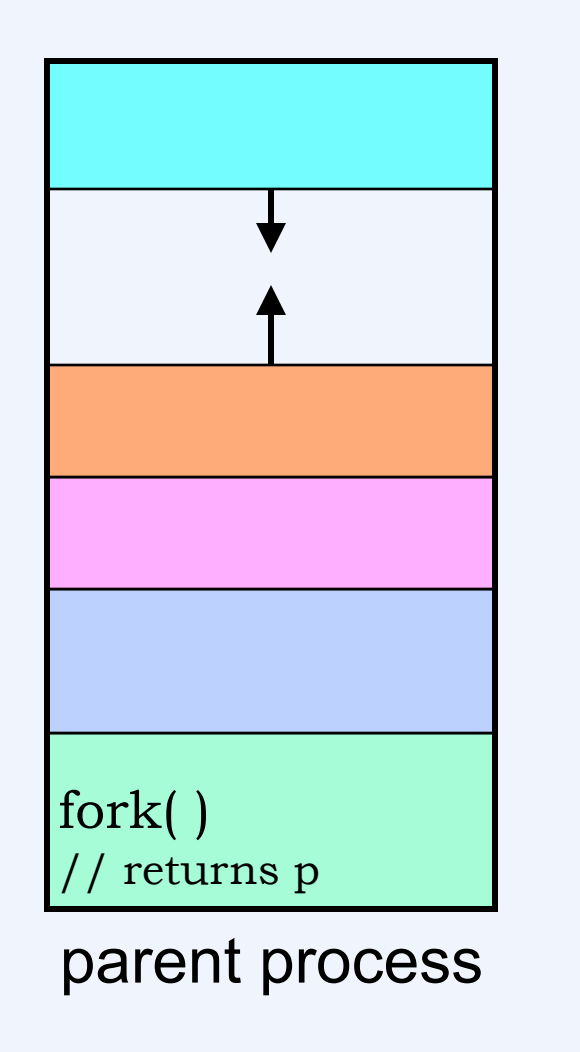

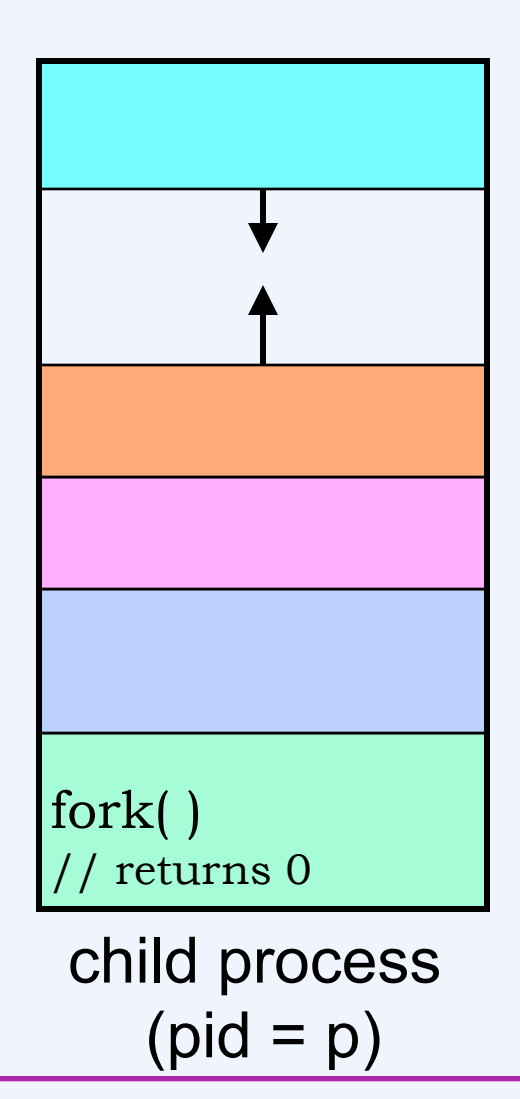

### **Fork and Wait**

```
short pid; 
if ((pid = fork()) == 0) {
   \prime* some code is here for the child to execute */
    exit(n);
} else { 
    int ReturnCode; 
    while(pid != wait(&ReturnCode)) 
\mathcal{L} /* the child has terminated with ReturnCode as its 
       return code */ 
}
```
#### **Exec**

```
int pid; 
if ((pid = fork()) == 0) {
    /* we'll soon discuss what might take place before exec 
       is called */ 
    execl("/home/twd/bin/primes", "primes", "300", 0); 
   exit(1);
} 
/* parent continues here */ 
while(pid != wait(0)) \frac{1}{x} ignore the return code \frac{x}{x} ;
```
### **Loading a New Image**

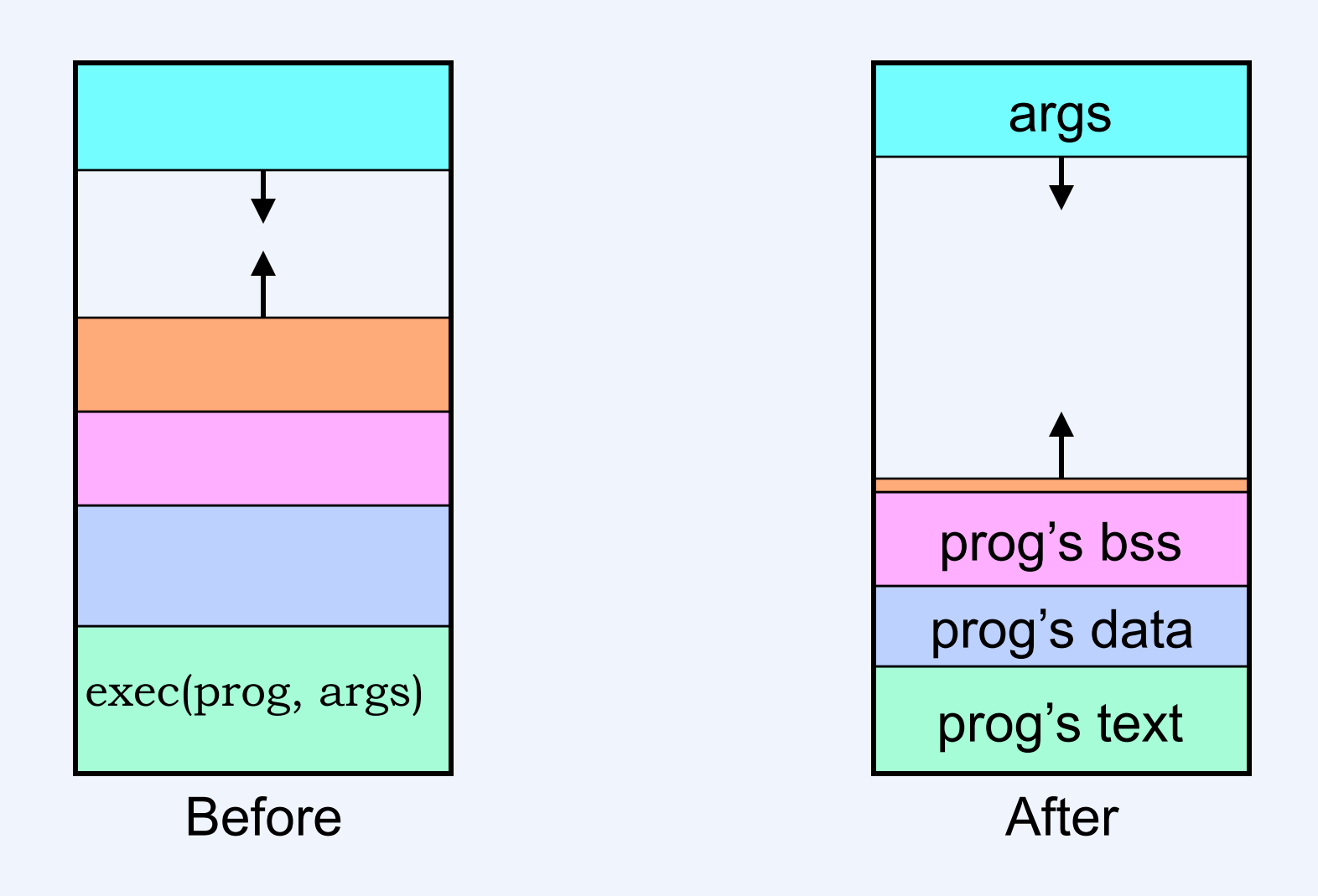

### **Standard File Descriptors**

```
main()char buf[BUFSIZE]; 
 int n; 
  const char<sup>*</sup> note = "Write failed\n";
 while ((n = read(0, but, sizeof(buf))) > 0)if (write(1, buf, n) != n) {
            (void)write(2, note, strlen(note)); 
            exit(EXIT_FAILURE); 
    } 
 return(EXIT_SUCCESS); 
}
```
#### **Back to Primes …**

```
int nprimes; 
int *prime; 
int main(int argc, char *argv[]) { 
 … 
   for (i=1; i < nprimes; i++) {
 … 
    } 
   if (write(1, prime, nprimes*sizeof(int)) == -1) {
       perror("primes output"); 
      ext(1); } 
    return(0); 
}
```
### **Human-Readable Output**

```
int nprimes; 
int *prime;
```

```
int main(int argc, char *argv[]) {
```

```
 … 
   for (i=1; i < nprimes; i++) {
 … 
    } 
   for (i=0; i< nprimes; i++) {
       printf("%d\n", prime[i]); 
    } 
    return(0);
```
}

## **Open**

#**include** <sys/types.h> #**include** <sys/stat.h> #**include** <fcntl.h> **int** open(**const char** \*path, **int** options [, **mode\_t** mode])

- **options** 
	- **O\_RDONLY open for reading only**
	- **O\_WRONLY open for writing only**
	- **O\_RDWR open for reading and writing**
	- **O\_APPEND set the file offset to** *end of file* **prior to each**  *write*
	- **O\_CREAT if the file does not exist, then create it, setting its mode to** *mode* **adjusted by** *umask*
	- **O\_EXCL if O\_EXCL and O\_CREAT are set, then**  *open* **fails if the file exists**
	- **O\_TRUNC delete any previous contents of the file**
	- **O\_NONBLOCK don't wait if I/O can't be done immediately**

# **Running It**

```
Operating Systems In Depth I–14 Copyright © 2011 Thomas W. Doeppner. All rights reserved.
 if (fork() == 0) {
     /* set up file descriptor 1 in the child process */ close(1); 
     if (open("/home/twd/Output", O WRONLY) == -1) {
         perror("/home/twd/Output"); 
        ext(1);
      } 
      execl("/home/twd/bin/primes", "primes", "300", 0); 
     ext(1);} 
  /* parent continues here */ 
 while(pid != wait(0)) \frac{1}{x} ignore the return code \frac{x}{x}\mathcal{L}
```